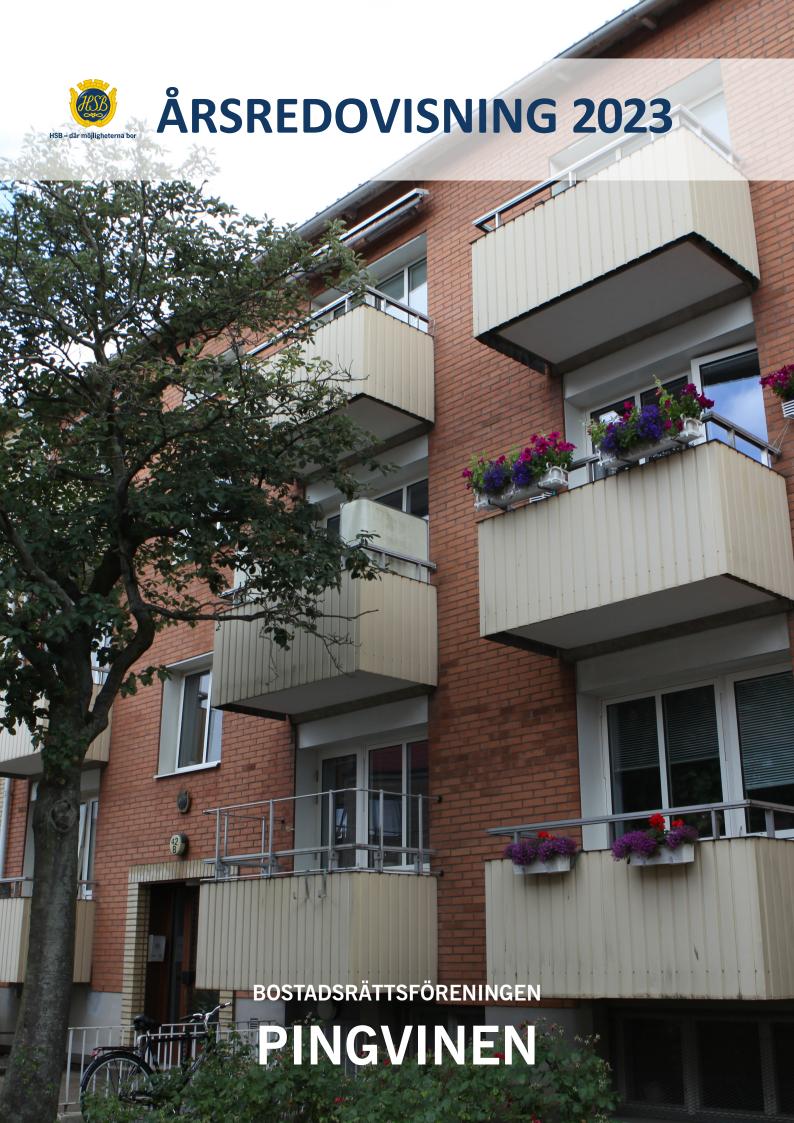

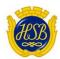

# STYRELSEN FÖR HSB Brf Pingvinen i Landskrona

Org. nr: 744000-0649

Får härmed avge årsredovisning för föreningens verksamhet under räkenskapsåret

2023-01-01 - 2023-12-31

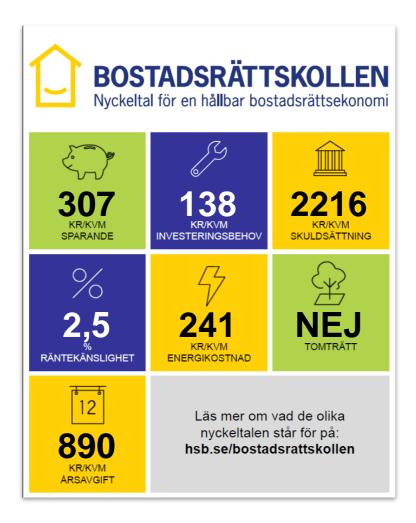

### NYCKELTAL DEFINITION VARFÖR? RIKTVÄRDEN/SKALA

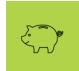

Sparande 307 kr/kvm Årets resultat + summan av avskrivningar + summan av kostnadsfört/planerat underhåll per kvm total yta (boyta + lokalyta) Ett sparande behövs för att klara framtida investeringsbehov eller kostnadsökningar.

Högt = > 301 kr/kvm Måttligt till hög = 201 – 300 kr/kvm Lågt till måttligt = 121 – 200 kr/kvm Mycket lågt = < 120 kr/kvm

Styrelsens kommentarer

Ange styrelsens kommentarer - Sparande

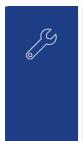

Investeringsbehov 138 kr/kvm Det genomsnittliga värdet av de investeringar som behöver genomföras under de närmaste 50 åren. Värdet anges per kvm total yta (boyta + lokalyta) För att ha framförhållning bör föreningen ta fram en plan för alla större investeringar som behöver genomföras 50 år framåt såsom stammar, tak, fönster, fasad mm. Det är rimligt att planen omfattar de 10 största investeringsbehoven.

Styrelsens kommentarer

Ange styrelsens kommentarer - Investeringsbehov

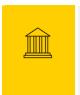

Skuldsättning 2216 kr/kvm Totala räntebärande skulder per kvm total yta (boyta + lokalyta)

Finansiering med lånat kapital är ett viktigt mått för att bedöma ytterligare handlingsutrymme och motståndskraft för kostnadsändringar och andra behov. Låg = < 3 000 kr/kvm Normal = 3 001 – 8 000 kr/kvm Hög = 8 001 – 15 000 kr/kvm Mycket hög = > 15 001 kr/kvm

Styrelsens kommentarer

Ange styrelsens kommentarer - Skuldsättning

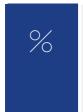

Räntekänslighet 2.5 %

1 procentenhets ränteförändring av de totala räntebärande skulderna delat med de totala årsavgifterna

Det är viktigt att veta om föreningens ekonomi är känslig för ränteförändringar. Beskriver hur höjda räntor kan påverka årsavgifterna – allt annat Låg = < 5 %Normal = 5 - 9 %Hög = 9 - 15 %Väldigt hög = > 15 %

Styrelsens kommentarer

Ange styrelsens kommentarer - Räntekänslighet

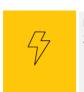

Energikostnad 241 kr/kvm Totala kostnader för vatten + värme + el per kvm total yta (boyta + lokalyta)

Ger en ingång till att diskutera energi- och resurseffektivitet i föreningen. Ett riktmärke för en normal energikostnad är i dagsläget cirka 200 kr/kvm. Men många faktorer kan påverka – både i byggnaden och externt, t ex energipriserna.

Styrelsens kommentarer

Ange styrelsens kommentarer - Energikostnad

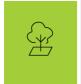

### Tomträtt NEJ

Fastigheten innehas med tomträtt – ja eller nej (Tomträtt innebär att föreningen inte äger marken)

Om marken ägs av kommunen kan det finnas risk för framtida kostnadsökningar. Ja eller nej

### Styrelsens kommentarer

Ange styrelsens kommentarer - Tomträtt

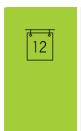

### Årsavgift 890 kr/kvm

Totala årsavgifter per kvm total boyta (Bostadsrättsytan)

Årsavgiften påverkar den enskilde medlemmens månadskostnad och värdet på bostadsrätten. Därför är det viktigt att bedöma om årsavgiften ligger rätt i förhållande till de andra nyckeltalen – om det finns en risk att den är för låg.

Årsavgiften påverkar den Bör värderas utifrån risken för framtida enskilde medlemmens höjningar.

### Styrelsens kommentarer

Ange styrelsens kommentarer - Årsavgift

Vänligen notera att kommentarerna är gjorda av den styrelse som var vald vid årsredovisningens upprättande. En kommande styrelse är inte bunden av kommentarerna och kan göra en annan bedömning av föreningens ekonomi vilket i sin tur innebär att uppgifterna i bostadsrättskollen kan ändras.

Styrelsen för HSB Brf Pingvinen i Landskrona får härmed avge årsredovisning för räkenskapsåret 2023.

Årsredovisningen är upprättad i svenska kronor, SEK.

## Förvaltningsberättelse

### Verksamheten

### Allmänt om verksamheten

Bostadsrättsföreningen är ett privatbostadsföretag som bildades 1948.

Föreningens verksamhet omfattar förvaltningen av fastigheten Pelikanen 22 med adress Hantverkargatan 40 - 44, vilken innehåller 37 lägenheter och 3 lokaler med bostadsrätt (total yta upplåten med bostadsrätt är 2048 kvm) samt 7 lokaler med hyresrätt (185 kvm) med en total yta av 2 233 kvm.

Föreningen innehar fastigheten med äganderätt.

Föreningens huvudsakliga ändamål är att i föreningens hus upplåta bostadslägenheter för permanent boende åt föreningens medlemmar. Föreningens senaste stadgar har registrerats hos Bolagsverket den 30/10-2019.

Fastigheterna är fullvärdesförsäkrade hos Länsförsäkringar Skåne. I försäkringen ingår momenten styrelseansvar samt försäkring mot ohyra. I försäkringen ingår även bostadsrättstillägg.

Ordinarie föreningsstämma hölls den 23 maj 2023.

| Styrelsens sammansättning under året |                    | Vald år     |
|--------------------------------------|--------------------|-------------|
| Ordförande                           | Aida Vlahovljak    | 2023 (1 år) |
| Vice Ordförande                      | Thèrese Dahlsjö    | 2023 (1 år) |
| Sekreterare                          | Åsa Persson        | 2023 (1 år) |
| Ledamot                              | Staffan Arwidsson  | 2023 (1 år) |
| Ledamot                              | Livio Beletic      | 2022 (2 år) |
| Revisor                              | Eva Somfai         | 2023 (1 år) |
| Utsedd av HSB                        | Anette Christensen |             |

Omval görs på Åsa Persson, Aida Vlahovljak, Thèrese Dahlsjö, Staffan Arwidsson. Omval på Eva Somfai som revisor.

I tur att avgå vid kommande ordinarie föreningsstämma är ordförande AidaVlahovljak, vice ordförande Thèrese Dahlsjö, sekreterare Åsa Persson, ledamot Staffan Arwidsson, ledamot Livio Beletic och revisor Eva Somfai.

Firmatecknare är Thérese Dahlsjö, Staffan Arwidsson, Aida Vlahovljak, Livio Beletic

T7 11 0

Anita Dahlström och Vera Brikker har varit valberedning efter beslut på årsstämman. Anita Dahlström som ordförande.

Revisor vald av föreningen är Eva Somfai samt revisor från BoRevision AB, vilken är utsedd av HSB Riksförbund.

Föreningen har sitt säte i Landskrona.

### Väsentliga händelser under räkenskapsåret

Den nya bostadsrättslägenheten har inte blivit såld men är uthyrd med ett kontrakt på 2 år. Slutbesiktning av värmesystemet var utfört 2022 men det fanns brister i protokollet som skulle åtgärdas. Dålig återkoppling i ärendet och ny slutbesiktning ska göras.

Uppfräschningen av utemiljön är fortfarande vilande och framskjutet p g a andra projekt.

Styrelsen har ansökt om elstöd från Skatteverket. Ansökan bifallen.

Missnöje med trädgårdsskötseln och klagomål har inlämnats. Hoppas på bättring.

Pizzeria 2000 har fått nya fönster installerade.

Räddningstjänsten har gjort tillsyn av fastigheten.

### Kommande händelser 2024:

Kommande projekt: Sönderrostade avloppsrör ska bytas ut (nere i fundamenten). Offert från Carl Philips är antagen och projektet ska startas snarast.

Fr o m 240101 är det lag på att sortera matavfall. Nya kärl finns i miljöhuset. Bruna avfallspåsar och korgar finns i hobbyrummet i källaren.

Rensa ut cyklar i källaren vid behov. Info utkommer.

Ev. uppfräschning av utemiljön.

Inköp av insektshotell och fågelholk till trädgården.

Nya stadgar och extrastämma.

Styrelsen arbetar aktivt med underhållsplanen.

Styrelsen beslutade att höja årsavgifterna med 5 % inför 2023 och uppgick till i genomsnitt 878 kr/kvm bostadslägenhetsyta. Ytterligare höjning fr o m 230701 med 3 % p g a kommande avloppsprojekt och uppgick till i genomsnitt 890 kr/kvm bostadslägenhetsyta.

Styrelsen har beslutat om en 2 % höjning av årsavgifterna från 1 januari 2024 p g a ökade kostnader och avloppsprojektet.

Årsavgifterna för 2024 kommer att uppgå till 908 kr/kvm bostadslägenhetsyta.

Ställning tages för eventuell ytterligare höjning under 2024.

Föreningens banklån uppgår på bokslutsdagen till 4 539 000 kronor. Under året har föreningen amorterat 12 000 kronor.

### Medlemsinformation

Antal medlemmar vid räkenskapsårets början var 44. Vid räkenskapsårets utgång var medlemsantalet 44, varav 41 röstberättigade, vilket inkluderar HSB Landskronas medlemskap i föreningen.

Under året har två lägenhetsöverlåtelser skett.

| Flerårsöversikt (Tkr)            | 2023    | 2022  | 2021  | 2020  | 2019   |
|----------------------------------|---------|-------|-------|-------|--------|
| Nettoomsättning                  | 1 911   | 1 738 | 1 684 | 1 643 | 1 676  |
| Rörelseresultat                  | 473     | 189   | 261   | -681  | -1 881 |
| Årets resultat                   | 420     | 136   | 208   | -733  | -1 940 |
| Eget kapital                     | 2 571   | 2 151 | 2 014 | 1 806 | 2 539  |
| Balansomslutning                 | 7 480   | 7 531 | 6 950 | 6 775 | 7 502  |
| Soliditet (%)                    | 34      | 29    | 29    | 27    | 34     |
| *Avgiftsnivå för bostäder, kr/m2 | 890     | 836   | 816   | 796   | 776    |
| Fond för yttre underhåll         | 558     | 363   | 167   | 856   | 2 879  |
| Sparande kr/kvm                  | 307     | 168   | 199   | 177   | 208    |
| Investeringsbehov kr/kvm         | 138     | 169   | 152   | 149   | 155    |
| Skuldsättning kr/total yta       | 2 033   | 2 038 | 2 043 | 2 049 | 2 053  |
| Skuldsättning kr/boyta           | 2 2 1 6 | 2 440 | 2 447 | 2 453 | 2 458  |
| Räntekänslighet (%)              | 2       | 3     | 3     | 3     | 3      |
| **Energikostnad kr/kvm           | 241     | 250   | 240   | 257   | 274    |
| Årsavgift/totala intäkter (%)    | 94      | 89    | 89    | 83    | 79     |

<sup>\*</sup>Ingår vatten, värme och renhållning

Nyckeltal som beräknas med årsavgiften och/eller yta är inte jämförbara med tidigare år då beräkningsgrunder har ändrats år 2023.

### Förändringar i eget kapital

| 8 8 1                                         | Inbetalda | Underhålls- | Balanserat | Årets    | Totalt    |
|-----------------------------------------------|-----------|-------------|------------|----------|-----------|
|                                               | insatser  | fond        | resultat   | resultat |           |
| Belopp vid årets ingång<br>Disposition enligt | 43 050    | 362 748     | 1 608 686  | 136 425  | 2 150 909 |
| stämmoprotokoll                               |           | 195 470     | -59 045    | -136 425 | 0         |
| Årets resultat                                |           |             |            | 420 223  | 420 223   |
| Belopp vid årets utgång                       | 43 050    | 558 218     | 1 549 641  | 420 223  | 2 571 132 |

### Resultatdisposition

Styrelsen föreslår att till förfogande stående vinstmedel (kronor):

| balanserad vinst                                               | 1 549 642 |
|----------------------------------------------------------------|-----------|
| årets vinst                                                    | 420 223   |
|                                                                | 1 969 865 |
| disponeras så att                                              |           |
| Uttag ur fond för yttre underhåll, motsvarar årets kostnad     | 0         |
| Överföring till fond för yttre underhåll enligt underhållsplan | 290 110   |
| i ny räkning överföres                                         | 1 679 755 |
|                                                                | 1 969 865 |

Föreningens resultat och ställning i övrigt framgår av efterföljande resultat- och balansräkning samt kassaflödesanalys med noter.

<sup>\*\*</sup>Tillkommer hushållsel

| Resultaträkning                                       | Not | 2023-01-01<br>-2023-12-31 | 2022-01-01<br>-2022-12-31 |
|-------------------------------------------------------|-----|---------------------------|---------------------------|
| Rörelseintäkter, lagerförändringar m. m.              |     |                           |                           |
| Nettoomsättning                                       | 2   | 1 910 961                 | 1 737 713                 |
| Övriga rörelseintäkter                                | 3   | 28 404                    | 18 748                    |
| Summa rörelseintäkter, lagerförändringar m.m.         |     | 1 939 365                 | 1 756 461                 |
| Rörelsekostnader                                      |     |                           |                           |
| Driftskostnader                                       | 4   | -990 380                  | -1 125 369                |
| Övriga externa kostnader                              | 5   | -190 329                  | -152 285                  |
| Personalkostnader                                     | 6   | -76 385                   | -85 871                   |
| Av- och nedskrivningar av materiella och immateriella |     |                           |                           |
| anläggningstillgångar                                 |     | -209 130                  | -203 768                  |
| Summa rörelsekostnader                                |     | -1 466 224                | -1 567 293                |
| Rörelseresultat                                       |     | 473 141                   | 189 168                   |
| Finansiella poster                                    |     |                           |                           |
| Övriga ränteintäkter och liknande resultatposter      | 7   | 1 676                     | 2 134                     |
| Räntekostnader och liknande resultatposter            | 8   | -54 594                   | -54 877                   |
| Summa finansiella poster                              |     | -52 918                   | -52 743                   |
| Resultat efter finansiella poster                     |     | 420 223                   | 136 425                   |
| Resultat före skatt                                   |     | 420 223                   | 136 425                   |
| Årets resultat                                        |     | 420 223                   | 136 425                   |

| Balansräkning                                                               | Not   | 2023-12-31       | 2022-12-31       |
|-----------------------------------------------------------------------------|-------|------------------|------------------|
| TILLGÅNGAR                                                                  |       |                  |                  |
| Anläggningstillgångar                                                       |       |                  |                  |
| Materiella anläggningstillgångar                                            |       |                  |                  |
| Byggnader och mark                                                          | 9, 10 | 5 528 107        | 5 737 237        |
| Maskiner och andra tekniska anläggningar                                    | 11    | 0                | 0                |
| Pågående nyanläggningar                                                     | 12    | 20 625           | 0                |
| Summa materiella anläggningstillgångar                                      |       | 5 548 732        | 5 737 237        |
| Finansiella anläggningstillgångar<br>Andra långfristiga värdepappersinnehav | 13    | 500              | 500              |
| Summa finansiella anläggningstillgångar<br>Summa anläggningstillgångar      |       | 500<br>5 549 232 | 500<br>5 737 737 |
| Omsättningstillgångar                                                       |       |                  |                  |
| Kortfristiga fordringar                                                     |       |                  |                  |
| Övriga fordringar                                                           | 14    | 1 891 749        | 1 759 923        |
| Förutbetalda kostnader och upplupna intäkter                                | 15    | 38 585           | 33 606           |
| Summa kortfristiga fordringar                                               |       | 1 930 334        | 1 793 529        |
| Summa omsättningstillgångar                                                 |       | 1 930 334        | 1 793 529        |
| SUMMA TILLGÅNGAR                                                            |       | 7 479 566        | 7 531 266        |

| Balansräkning                                              | Not | 2023-12-31       | 2022-12-31 |
|------------------------------------------------------------|-----|------------------|------------|
| EGET KAPITAL OCH SKULDER                                   |     |                  |            |
| Eget kapital                                               |     |                  |            |
| Bundet eget kapital                                        |     |                  |            |
| Medlemsinsatser                                            |     | 43 050           | 43 050     |
| Fond för yttre underhåll                                   |     | 558 218          | 362 748    |
| Summa bundet eget kapital                                  |     | 601 268          | 405 798    |
| Ansamlad vinst                                             |     |                  |            |
| Balanserat resultat                                        |     | 1 549 642        | 1 608 686  |
| Årets resultat                                             |     | 420 223          | 136 425    |
| Summa ansamlad vinst                                       |     | 1 969 865        | 1 745 111  |
| Summa eget kapital                                         |     | 2 571 133        | 2 150 909  |
| Summa eget kapitar                                         |     | 2 3/1 100        | 2 100 707  |
| Långfristiga skulder                                       |     |                  |            |
| Övriga skulder till kreditinstitut                         | 16  | 2 352 000        | 4 539 000  |
| Summa långfristiga skulder                                 |     | 2 352 000        | 4 539 000  |
| Vanthistica abuldan                                        |     |                  |            |
| Kortfristiga skulder<br>Övriga skulder till kreditinstitut | 16  | 2 187 000        | 12 000     |
| Leverantörsskulder                                         | 10  | 68 098           | 509 587    |
| Skatteskulder                                              |     | 45 261           | 24 513     |
| Övriga skulder                                             | 17  | 32 152           | 35 435     |
| Upplupna kostnader och förutbetalda intäkter               | 18  | 223 922          | 259 822    |
| Summa kortfristiga skulder                                 | 10  | 2 556 433        | 841 357    |
| Summa Kui ui isuga skuidei                                 |     | 4 550 <b>455</b> | 041 33/    |
| SUMMA EGET KAPITAL OCH SKULDER                             |     | 7 479 566        | 7 531 266  |

| Kassaflödesanalys                                   | Not | 2023-01-01<br>-2023-12-31 | 2022-01-01<br>-2022-12-31 |
|-----------------------------------------------------|-----|---------------------------|---------------------------|
| Den löpande verksamheten                            |     |                           |                           |
| Resultat efter finansiella poster                   |     | 420 223                   | 136 425                   |
| Justeringar för poster som inte ingår i kassaflödet |     | 209 130                   | 203 768                   |
| Kassaflöde från den löpande verksamheten före       |     |                           |                           |
| förändring av rörelsekapital                        |     | 629 353                   | 340 193                   |
| Kassaflöde från förändring av rörelsekapitalet      |     |                           |                           |
| Förändring av kundfordringar                        |     | 2 312                     | -3 319                    |
| Förändring av kortfristiga fordringar               |     | -12 699                   | -6 188                    |
| Förändring av leverantörsskulder                    |     | -441 489                  | 454 292                   |
| Förändring av kortfristiga skulder                  |     | -18 435                   | 2 724                     |
| Kassaflöde från den löpande verksamheten            |     | 159 042                   | 787 702                   |
| Investeringsverksamheten                            |     |                           |                           |
| Investeringar i materiella anläggningstillgångar    |     | -20 625                   | -1 214 040                |
| Kassaflöde från investeringsverksamheten            |     | -20 625                   | -1 214 040                |
|                                                     |     |                           |                           |
| Finansieringsverksamheten<br>Amortering av lån      |     | -12 000                   | -12 000                   |
| Kassaflöde från finansieringsverksamheten           |     | -12 000<br>-12 000        | -12 000<br>-12 000        |
| Rassanoue if an infansieringsverksammeten           |     | -12 000                   | -12 000                   |
| Årets kassaflöde                                    |     | 126 417                   | -438 338                  |
| Likvida medel vid årets början                      |     |                           |                           |
| Likvida medel vid årets början                      |     | 1 751 374                 | 2 189 712                 |
| Likvida medel vid årets slut                        |     | 1 877 791                 | 1 751 374                 |

### Noter

### Not 1 Redovisningsprinciper

### Allmänna upplysningar

Årsredovisningen är upprättad i enlighet med årsredovisningslagen och Bokföringsnämndens allmänna råd (BFNAR 2016:10) om årsredovisning i mindre företag (K2).

### Anläggningstillgångar

Materiella anläggningstillgångar redovisas till anskaffningsvärdet minskat med ackumulerade avskrivningar enligt plan och eventuella nedskrivningar.

Avskrivningar sker linjärt över förväntade nyttjandeperioder

Tillämpade avskrivningstider:

Bygganden: 2,06% Inventarier: 20,00%

### Fond för yttre underhåll

Reservering för framtida underhåll av föreningens fastigheter sker på basis av föreningens underhållsplan. Avsättning och ianspråkstagande från underhållsfonden beslutas på stämman.

### Fastighetsavgift/ Fastighetsskatt

Föreningen beskattas genom en kommunala fastighetsavgift på bostäder som högst får vara 0,3 % av taxeringsvärdet gör bostadsdelen dock högst 1 589 kr per lägenhet.

För lokaler betalar föreningen statliga fastighetsskatt med 1% av taxeringsvärdet för lokaldelen.

### Inkomstskatt

En bostadsrättsförening, som skattemässigt är att betrakta som en privatbostadsföretag, beskattas vanligtvis inte med inkomstskatt. Beskattning sker med 20,6% för verksamheter som inte kan hänföras till fastigheten, t ex avkastning på en del placeringar.

Föreningen har sedan tidigare år ett skattemässigt underskott uppgående till 360 519 kr

### Nyckeltalsdefinitioner

Nettoomsättning

Rörelsens huvudintäkter, fakturerade kostnader, sidointäkter samt intäktskorrigeringar.

Resultat efter avskrivningar

Resultat efter avskrivningar men före finansiella intäkter och kostnader.

Eget kapital

Företagets nettotillgångar, dvs skillnaden mellan tillgångar och skulder.

Balansomslutning

Företagets samlade tillgångar.

Justerat eget kapital (eget kapital och obeskattade reserver med avdrag för uppskjuten skatt) i procent av balansomslutning.

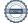

# Not 2 Nettoomsättning

| 1100 <b>2</b> 1100000000000000000000000000000000000 | 2023      | 2022      |
|-----------------------------------------------------|-----------|-----------|
| *Årsavgifter bostäder                               | 1 711 092 | 1 558 776 |
| Årsavgifter lokaler                                 | 110 634   | 150 611   |
| Hyresintäkter lokaler, ej moms                      | 104 606   | 90 494    |
| Hyresbortfall lokaler, ej moms                      | -3 390    | -3 180    |
| Avsättning till medlemmarnas reparationsfond        | 0         | -1 638    |
| Uthyrningstillägg, ej moms                          | 17 921    | 0         |
| Andrahandsuthyrningar                               | 6 745     | 1 209     |
| Pantförskrivningsavgift                             | 1 008     | 3 843     |
| Överlåtelseavgift                                   | 2 626     | 4 832     |
| Avgiftsbortfall lokaler, ej moms                    | -21 774   | -67 235   |
| Öresavrundning                                      | 0         | 1         |
| Avgiftsbortfall bostäder                            | -18 626   | 0         |
| Påminnelseavgift                                    | 120       | 0         |
|                                                     | 1 910 962 | 1 737 713 |
| *Ingår vatten, värme och renhållning                |           |           |
| Not 3 Övriga intäkter                               |           |           |
|                                                     | 2023      | 2022      |
| Övriga ersättningar och intäkter, ej moms           | 2 629     | 18 748    |
| Erhållna bidrag                                     | 25 775    | 0         |
|                                                     | 28 404    | 18 748    |
| Not 4 Driftskostnader                               |           |           |
|                                                     | 2023      | 2022      |
| Städ                                                | 98 880    | 92 232    |
| Snörenhållning                                      | 13 550    | 18 273    |
| Fastighetsskötsel, Grundavtal                       | 133 948   | 124 941   |
| Reparationer, bostäder                              | 25 216    | 71 265    |
| Planerat UH bostäder                                | 0         | 35 530    |
| Elavgifter för drivkraft och belysning              | 79 118    | 158 880   |
| Uppvärmning, fjärrvärme                             | 276 679   | 269 106   |
| Vatten                                              | 137 622   | 130 374   |
| Sophämtning                                         | 103 165   | 105 454   |
| Fastighetsförsäkringar                              | 28 877    | 27 135    |
| Kabel-TV                                            | 19 166    | 18 697    |
| Fastighetsskatt                                     | 74 160    | 73 480    |

990 381

1 125 367

# Not 5 Övriga externa kostnader

| Not 5 Ovriga externa kostnader                           |         |         |
|----------------------------------------------------------|---------|---------|
|                                                          | 2023    | 2022    |
| Förbrukningsmaterial                                     | 2 358   | 3 960   |
| Postbefordran                                            | 188     | 1 435   |
| Revisionsarvoden                                         | 12 875  | 11 100  |
| Administrativ/ekonomisk förvaltning Grundavtal           | 100 104 | 97 248  |
| Överlåtelseavgift                                        | 2 520   | 5 313   |
| Pantförskrivningsavgift                                  | 2 100   | 2 896   |
| Konsultarvoden                                           | 32 275  | 5 595   |
| Bankkostnader                                            | 2 335   | 2 585   |
| Föreningsstämma/styrelsemöte                             | 3 278   | 1 375   |
| Medlemsavgift HSB                                        | 16 000  | 16 000  |
| Övriga kostnader, avdragsgilla                           | 3 163   | 868     |
| Lämnade bidrag och gåvor                                 | 0       | 680     |
| Datakommunikation                                        | 1 125   | 1 500   |
| Föreningsverksamhet                                      | 0       | 1 731   |
| Kontroll- Provnings- och Stämpelskatt                    | 11 206  | 0       |
| Övriga förvaltningskostnader                             | 800     | 0       |
|                                                          | 190 327 | 152 286 |
| Not 6 Anställda och personalkostnader                    |         |         |
| 1 tot o mistanda oen personamostnader                    | 2023    | 2022    |
| Arvode och andra ersättningar och sociala kostnader      |         |         |
| Revisorsarvode                                           | 1 030   | 1 010   |
| Styrelsearvoden                                          | 60 382  | 66 939  |
| Sociala avgifter                                         | 14 973  | 17 922  |
| Totala arvoden, andra ersättningar och sociala kostnader | 76 385  | 85 871  |
| Not 7 Ränteintäkter                                      |         |         |
| 2.00 / 2.00.00                                           | 2023    | 2022    |
| Ränteintäkter bank                                       | 1 485   | 2 126   |
| Skattefria ränteintäkter                                 | 191     | 8       |
|                                                          | 1 676   | 2 134   |
| Not 8 Räntekostnader                                     |         |         |
| 1vot o ivanterostnauci                                   | 2023    | 2022    |
| Räntekostnader för bank skulder                          | 54 594  | 54 751  |
| Dröjmålsräntor för leverantörsskulder                    | 0       | 67      |
| Kostnadsränta för skatter och avgifter                   | 0       | 59      |
|                                                          | 54 594  | 54 877  |

| Not 9 Byggnader och mark                        |            |            |
|-------------------------------------------------|------------|------------|
| V 88                                            | 2023-12-31 | 2022-12-31 |
| Ingående anskaffningsvärden                     | 10 584 529 | 9 319 365  |
| Mark                                            | 79 855     | 79 855     |
| Årets anskaffningar                             |            | 1 265 164  |
| Utgående ackumulerade anskaffningsvärden        | 10 664 384 | 10 664 384 |
| Ingående avskrivningar                          | -4 927 147 | -4 741 211 |
| Årets avskrivningar                             | -209 130   | -185 936   |
| Utgående ackumulerade avskrivningar             | -5 136 277 | -4 927 147 |
| Utgående redovisat värde                        | 5 528 107  | 5 737 237  |
| Taxeringsvärden byggnader                       | 15 126 000 | 15 126 000 |
| Taxeringsvärden mark                            | 5 209 000  | 5 209 000  |
|                                                 | 20 335 000 | 20 335 000 |
| Not 10 Ställda säkerheter                       |            |            |
| 1,00 10 200100                                  | 2023-12-31 | 2022-12-31 |
| Pantbrev i fastighet                            | 4 800 000  | 4 800 000  |
| (varav i eget förvar)                           | (0)        | (0)        |
|                                                 | 4 800 000  | 4 800 000  |
| Not 11 Maskiner och andra tekniska anläggningar |            |            |
| <i>39</i> 8                                     | 2023-12-31 | 2022-12-31 |
| Ingående anskaffningsvärden                     | 95 973     | 95 973     |
| Utgående ackumulerade anskaffningsvärden        | 95 973     | 95 973     |
| Ingående avskrivningar                          | -95 973    | -78 141    |
| Årets avskrivningar                             |            | -17 832    |
| Utgående ackumulerade avskrivningar             | -95 973    | -95 973    |
| Utgående redovisat värde                        | 0          | 0          |
| Not 12 Pågående arbete<br>Omläggning av avlopp  |            |            |
|                                                 | 2023-12-31 | 2022-12-31 |
| Ingående anskaffningsvärden                     | 0          | 51 123     |
| Inköp                                           | 20 625     | 21123      |
| Omklassificeringar                              |            | -51 123    |
| Utgående ackumulerade anskaffningsvärden        | 20 625     | 0          |
| Utgående redovisat värde                        | 20 625     | 0          |

| Not 13 Andra långfristiga värdepappersinnehav       |            |            |
|-----------------------------------------------------|------------|------------|
| <i>a a</i> 111                                      | 2023-12-31 | 2022-12-31 |
| Andelar HSB                                         | 500        | 500        |
| Utgående ackumulerade anskaffningsvärden            | 500        | 500        |
| Utgående redovisat värde                            | 500        | 500        |
| Not 14 Övriga fordringar                            |            |            |
|                                                     | 2023-12-31 | 2022-12-31 |
| Fordringar Hyror och avgifter                       | 1 373      | 3 685      |
| Skattekonto                                         | 12 584     | 4 864      |
| Avräkningskonto HSB                                 | 1 877 792  | 1 751 374  |
|                                                     | 1 891 749  | 1 759 923  |
| Not 15 Förutbetalda kostnader och upplupna intäkter |            |            |
|                                                     | 2023-12-31 | 2022-12-31 |
| Förutbetald försäkring                              | 32 866     | 28 877     |
| Förutbetalda kostnader och upplupna intäkter        | 5 719      | 4 729      |
| •••                                                 | 38 585     | 33 606     |

## Not 16 Övriga skulder till kreditinstitut

2 187 000 kr av föreningens fastighetslån har formellt en löptid på mindre än 12 månader och redovisas därför som kortfristiga. Finansieringen är dock av långfristig karaktär och lånen omsätts vid förfall. Den faktiska amorteringen för 2023 på den totala skulden är 12 000 kr.

Om 5 år beräknas skulden till kreditgivare uppgå till 4 479 000 kr. Eventuella lån för finansiering av kommande underhåll/reparationer är ej medräknade.

|                                          | 2023-12-31                    | 2022-12-31                    |
|------------------------------------------|-------------------------------|-------------------------------|
| Beräknad skuld som förfaller inom 1 år   | 2 187 000                     | 12 000                        |
| Beräknad skuld som förfaller inom 2-5 år | 2 352 000<br><b>4 539 000</b> | 4 539 000<br><b>4 551 000</b> |
| Not 17 Övriga skulder                    |                               |                               |
| 1vot 17 Ovriga skulder                   | 2023-12-31                    | 2022-12-31                    |
| Personalens källskatt                    | 17 494                        | 18 771                        |
| Lagstadgade sociala avgifter             | 14 658<br><b>32 152</b>       | 16 664<br><b>35 435</b>       |

## Not 18 Upplupna kostnader och förutbetalda intäkter

|                                                 | 2023-12-31 | 2022-12-31 |
|-------------------------------------------------|------------|------------|
| Förskottsbetalda hyror och avgifter             | 149 670    | 167 677    |
| Upplupna kostnader och förutbetalda intäkter    | 69 476     | 82 942     |
| Upplupna räntekostnader                         | 4 775      | 4 801      |
| Upplupna löner                                  | 0          | 3 349      |
| Upplupna lagstadgade sociala och andra avgifter | 0          | 1 052      |
|                                                 | 223 921    | 259 821    |

Landskrona

Aida Vlahovljak Ordförande

Staffan Arwidsson

Anette Christensen

Åsa Persson

Therese Dahlsjö

Livio Beletic

Vår revisionsberättelse har lämnats

Thaha Osman BoRevision i Sverige AB Av HSB Riksförbund utsedd revisor Eva Somfai

Av föreningen vald revisor

# Verifikat

Transaktion 09222115557512093495

### Dokument

Årsredovisning 744000-0649 HSB Brf Pingvinen i Landskrona 2023-01-01-2023-12-31

Huvuddokument

13 sidor

Startades 2024-03-04 14:05:52 CET (+0100) av Natalie

Mitic (NM)

Färdigställt 2024-03-19 10:47:12 CET (+0100)

### Initierare

### Natalie Mitic (NM)

HSB Landskrona natalie.mitic@hsb.se +46760049936

### Signerare

### Staffan Arwidsson (SA)

HSB Brf Pingvinen s\_arw@hotmail.com

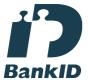

Namnet som returnerades från svenskt BankID var "STAFFAN ARWIDSSON" Signerade 2024-03-11 22:02:14 CET (+0100)

### Anette Christensen (AC)

HSB Brf Pingvinen anette.christensen@hsb.se

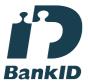

Namnet som returnerades från svenskt BankID var "Anette Margareta Christensen" Signerade 2024-03-11 16:23:35 CET (+0100)

### Livio Beletic (LB)

HSB Brf Pingvinen livio.beletic@gmail.com

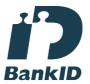

Namnet som returnerades från svenskt BankID var "LIVIO BELETIC" Signerade 2024-03-14 13:12:28 CET (+0100)

### Therése Dahlsjö (TD)

HSB Brf Pingvinen theresed80@outlook.com

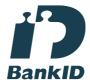

Namnet som returnerades från svenskt BankID var "THERÉSE DAHLSJÖ" Signerade 2024-03-05 09:33:10 CET (+0100)

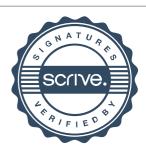

# Verifikat

Transaktion 09222115557512093495

### Åsa Persson (ÅP)

HSB Brf Pingvinen asa.per@hotmail.com

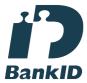

Namnet som returnerades från svenskt BankID var "ÅSA PERSSON"

Signerade 2024-03-04 23:27:39 CET (+0100)

### Eva Somfai (ES)

HSB Brf Pingvinen evso0809@gmail.com

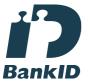

Namnet som returnerades från svenskt BanklD var "Eva Somfai"

Signerade 2024-03-14 13:18:00 CET (+0100)

### Aida Vlahovljak (AV)

HSB Brf Pingvinen aida\_adin@hotmail.com

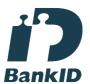

Namnet som returnerades från svenskt BanklD var "AIDA VLAHOVLJAK"

Signerade 2024-03-11 10:53:36 CET (+0100)

### Thaha Osman (TO)

BoRevision
Thaha.Osman@Borevision.se

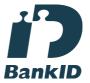

Namnet som returnerades från svenskt BankID var "THAHA OSMAN"

Signerade 2024-03-19 10:47:12 CET (+0100)

Detta verifikat är utfärdat av Scrive. Information i kursiv stil är säkert verifierad av Scrive. Se de dolda bilagorna för mer information/bevis om detta dokument. Använd en PDF-läsare som t ex Adobe Reader som kan visa dolda bilagor för att se bilagorna. Observera att om dokumentet skrivs ut kan inte integriteten i papperskopian bevisas enligt nedan och att en vanlig papperutskrift saknar innehållet i de dolda bilagorna. Den digitala signaturen (elektroniska förseglingen) säkerställer att integriteten av detta dokument, inklusive de dolda bilagorna, kan bevisas matematiskt och oberoende av Scrive. För er bekvämlighet tillhandahåller Scrive även en tjänst för att kontrollera dokumentets integritet automatiskt på: https://scrive.com/verify

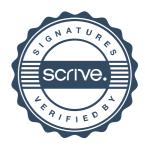

### REVISIONSBERÄTTELSE

Till föreningsstämman i HSB Brf Pingvinen i Landskrona, org.nr. 744000-0649

### Rapport om årsredovisningen

### Uttalanden

Vi har utfört en revision av årsredovisningen för HSB Brf Pingvinen i Landskrona för räkenskapsåret 2023-01-01--2023-12-31.

Enligt vår uppfattning har årsredovisningen upprättats i enlighet med årsredovisningslagen och ger en i alla väsentliga avseenden rättvisande bild av föreningens finansiella ställning per den 31 december 2023 och av dess finansiella resultat och kassaflöde för året enligt årsredovisningslagen. Förvaltningsberättelsen är förenlig med årsredovisningens övriga delar.

Vi tillstyrker därför att föreningsstämman fastställer resultaträkningen och balansräkningen.

### Grund för uttalanden

Vi har utfört revisionen enligt god revisionssed i Sverige. Revisorernas ansvar enligt denna sed beskrivs närmare i avsnitten Revisorn utsedd av HSB Riksförbunds ansvar och Den föreningsvalda revisorns ansvar

Vi är oberoende i förhållande till föreningen enligt god revisorssed i Sverige. Revisorn från BoRevision har fullgjort sitt yrkesetiska ansvar enligt dessa krav.

Vi anser att de revisionsbevis vi har inhämtat är tillräckliga och ändamålsenliga som grund för våra uttalanden.

### Annan information än årsredovisningen

Detta dokument innehåller även annan information än årsredovisningen. Det är styrelsen som har ansvaret för denna andra information. Med den andra informationen menas bostadsrättskollen. Vårt uttalande avseende årsredovisningen omfattar inte denna information och vi gör inget uttalande med bestyrkande avseende denna andra information. I samband med vår revision av årsredovisningen är det vårt ansvar att läsa den information som identifieras ovan och överväga om informationen i väsentlig utsträckning är oförenlig med årsredovisningen. Vid denna genomgång beaktar vi även den kunskap vi i övrigt inhämtat under revisionen samt bedömer om informationen i övrigt verkar innehålla väsentliga felaktigheter.

Om vi, baserat på det arbete som har utförts avseende denna information, drar slutsatsen att den andra informationen innehåller en väsentlig felaktighet, är vi skyldiga att rapportera detta. Vi har inget att rapportera i det avseendet.

### Styrelsens ansvar

Det är styrelsen som har ansvaret för att årsredovisningen upprättas och att den ger en rättvisande bild enligt årsredovisningslagen. Styrelsen ansvarar även för den interna kontroll som den bedömer är nödvändig för att upprätta en årsredovisning som inte innehåller några väsentliga felaktigheter, vare sig dessa beror på oegentligheter eller misstag.

Vid upprättandet av årsredovisningen ansvarar styrelsen för bedömningen av föreningens förmåga att fortsätta verksamheten. Den upplyser, när så är tillämpligt, om förhållanden som kan påverka förmågan att fortsätta verksamheten och att använda antagandet om fortsatt drift. Antagandet om fortsatt drift tillämpas dock inte om beslut har fattats om att avveckla verksamheten.

### Revisorn utsedd av HSB Riksförbunds ansvar

Jag har utfört revisionen enligt International Standards on Auditing (ISA) och god revisionssed i Sverige. Mitt mål är att uppnå en rimlig grad av säkerhet om huruvida årsredovisningen som helhet inte innehåller några väsentliga felaktigheter, vare sig dessa beror på oegentligheter eller misstag, och att lämna en revisionsberättelse som innehåller våra uttalanden. Rimlig säkerhet är en hög grad av säkerhet, men är ingen garanti för att en revision som utförs enligt ISA och god revisionssed i Sverige alltid kommer att upptäcka en väsentlig felaktighet om en sådan finns. Felaktigheter kan uppstå på grund av oegentligheter eller misstag och anses vara väsentliga om de enskilt eller tillsammans rimligen kan förväntas påverka de ekonomiska beslut som användare fattar med grund i årsredovisningen.

Som del av en revision enligt ISA använder jag professionellt omdöme och har en professionellt skeptisk inställning under hela revisionen. Dessutom:

- identifierar och bedömer jag riskerna för väsentliga felaktigheter i årsredovisningen, vare sig dessa beror på oegentligheter eller misstag, utformar och utför granskningsåtgärder bland annat utifrån dessa risker och inhämtar revisionsbevis som är tillräckliga och ändamålsenliga för att utgöra en grund för mina uttalanden. Risken för att inte upptäcka en väsentlig felaktighet till följd av oegentligheter är högre än för en väsentlig felaktighet som beror på misstag, eftersom oegentligheter kan innefatta agerande i maskopi, förfalskning, avsiktliga utelämnanden, felaktig information eller åsidosättande av intern kontroll.
- skaffar jag mig en förståelse av den del av föreningens interna kontroll som har betydelse för min revision för att utforma granskningsåtgärder som är lämpliga med hänsyn till omständigheterna, men inte för att uttala mig om effektiviteten i den interna kontrollen.
- utvärderar jag lämpligheten i de redovisningsprinciper som används och rimligheten i styrelsens uppskattningar i redovisningen och tillhörande upplysningar.
- drar jag en slutsats om lämpligheten i att styrelsen använder antagandet om fortsatt drift vid upprättandet av årsredovisningen. Jag drar också en slutsats, med grund i de inhämtade revisionsbevisen, om huruvida det finns någon väsentlig osäkerhetsfaktor som avser sådana händelser eller förhållanden som kan leda till betydande tvivel om föreningens förmåga att fortsätta verksamheten. Om jag drar slutsatsen att det finns en väsentlig osäkerhetsfaktor, måste jag i revisionsberättelsen fästa uppmärksamheten på upplysningarna i årsredovisningen om den väsentliga osäkerhetsfaktorn eller, om sådana upplysningar är otillräckliga, modifiera uttalandet om årsredovisningen. Mina slutsatser baseras på de revisionsbevis som inhämtas fram till datumet för revisionsberättelsen. Dock kan framtida händelser eller förhållanden göra att en förening inte längre kan fortsätta verksamheten.
- utvärderar jag den övergripande presentationen, strukturen och innehållet i årsredovisningen, däribland upplysningarna, och om årsredovisningen återger de underliggande transaktionerna och händelserna på ett sätt som ger en rättvisande bild.

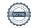

### **REVISIONSBERÄTTELSE**

Till föreningsstämman i HSB Brf Pingvinen i Landskrona, org.nr. 744000-0649

Jag måste informera styrelsen om bland annat revisionens planerade omfattning och inriktning samt tidpunkten för den. Jag måste också informera om betydelsefulla iakttagelser under revisionen, däribland de eventuella betydande brister i den interna kontrollen som jag identifierat.

### Den föreningsvalda revisorns ansvar

Jag har utfört en revision enligt bostadsrättslagen och tillämpliga delar av lagen om ekonomiska föreningar. Mitt mål är att uppnå en rimlig grad av säkerhet om huruvida årsredovisningen har upprättats i enlighet med årsredovisningslagen och om årsredovisningen ger en rättvisande bild av föreningens resultat och ställning.

### Rapport om andra krav enligt lagar, andra författningar samt stadgar

### Uttalanden

Utöver vår revision av årsredovisningen har vi även utfört en revision av styrelsens förvaltning för HSB Brf Pingvinen i Landskrona för räkenskapsåret 2023-01-01--2023-12-31 samt av förslaget till dispositioner beträffande föreningens vinst eller förlust.

Vi tillstyrker att föreningsstämman disponerar resultatet enligt förslaget i förvaltningsberättelsen och beviljar styrelsens ledamöter ansvarsfrihet för räkenskapsåret.

### Grund för uttalanden

Vi har utfört revisionen enligt god revisionssed i Sverige. Vårt ansvar enligt denna beskrivs närmare i avsnittet Revisorns ansvar. Vi är oberoende i förhållande till föreningen enligt god revisorssed i Sverige. Revisorn utsedd av HSB Riksförbund har i övrigt fullgjort sitt yrkesetiska ansvar enligt dessa krav.

Vi anser att de revisionsbevis vi har inhämtat är tillräckliga och ändamålsenliga som grund för våra uttalanden.

### Styrelsens ansvar

Det är styrelsen som har ansvaret för förslaget till dispositioner beträffande föreningens vinst eller förlust. Vid förslag till utdelning innefattar detta bland annat en bedömning av om utdelningen är försvarlig med hänsyn till de krav som föreningens verksamhetsart, omfattning och risker ställer på storleken av föreningens egna kapital, konsolideringsbehov, likviditet och ställning i övrigt.

Styrelsen ansvarar för föreningens organisation och förvaltningen av föreningens angelägenheter. Detta innefattar bland annat att fortlöpande bedöma föreningens ekonomiska situation och att tillse att föreningens organisation är utformad så att bokföringen, medelsförvaltningen och föreningens ekonomiska angelägenheter i övrigt kontrolleras på ett betryggande sätt.

### Revisorns ansvar

Vårt mål beträffande revisionen av förvaltningen, och därmed vårt uttalande om ansvarsfrihet, är att inhämta revisionsbevis för att med en rimlig grad av säkerhet kunna bedöma om någon styrelseledamot i något väsentligt avseende:

 företagit någon åtgärd eller gjort sig skyldig till någon försummelse som kan föranleda ersättningsskyldighet mot föreningen, eller  på något annat sätt handlat i strid med bostadsrättslagen, tillämpliga delar av lagen om ekonomiska föreningar, årsredovisningslagen eller stadgarna.

Vårt mål beträffande revisionen av förslaget till dispositioner av föreningens vinst eller förlust, och därmed vårt uttalande om detta, är att med rimlig grad av säkerhet bedöma om förslaget är förenligt med bostadsrättslagen.

Rimlig säkerhet är en hög grad av säkerhet, men ingen garanti för att en revision som utförs enligt god revisionssed i Sverige alltid kommer att upptäcka åtgärder eller försummelser som kan föranleda ersättningsskyldighet mot föreningen, eller att ett förslag till dispositioner av föreningens vinst eller förlust inte är förenligt med bostadsrättslagen.

Som en del av en revision enligt god revisionssed i Sverige använder revisorn utsedd av HSB Riksförbund professionellt omdöme och har en professionellt skeptisk inställning under hela revisionen. Granskningen av förvaltningen och förslaget till dispositioner av föreningens vinst eller förlust grundar sig främst på revisionen av räkenskaperna. Vilka tillkommande granskningsåtgärder som utförs baseras på revisorn utsedd av HSB Riksförbunds professionella bedömning med utgångspunkt i risk och väsentlighet. Det innebär att vi fokuserar granskningen på sådana åtgärder, områden och förhållanden som är väsentliga för verksamheten och där avsteg och överträdelser skulle ha särskild betydelse för föreningens situation. Vi går igenom och prövar fattade beslut, beslutsunderlag, vidtagna åtgärder och andra förhållanden som är relevanta för vårt uttalande om ansvarsfrihet. Som underlag för vårt uttalande om styrelsens förslag till dispositioner beträffande föreningens vinst eller förlust har vi granskat om förslaget är förenligt med bostadsrättslagen.

Landskrona

Digitalt signerad av

Thaha Osman BoRevision i Sverige AB Av HSB Riksförbund utsedd revisor

Eva Somfai Av föreningen vald revisor

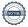

# Verifikat

Transaktion 09222115557513183629

### Dokument

### Digital Revisionsberättelse HSB Brf Pingvinen

Huvuddokument

2 sidor

Startades 2024-03-19 10:22:09 CET (+0100) av Natalie Mitic (NM)

Färdigställt 2024-03-19 10:46:41 CET (+0100)

### Initierare

### Natalie Mitic (NM)

HSB Landskrona natalie.mitic@hsb.se +46760049936

### Signerare

### Eva Somfai (ES)

HSB Brf Pingvinen evso0809@gmail.com

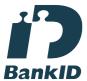

Namnet som returnerades från svenskt BanklD var "Eva Somfai"

Signerade 2024-03-19 10:42:43 CET (+0100)

### Thaha Osman (TO)

BoRevision
Thaha.Osman@Borevision.se

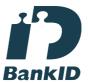

Namnet som returnerades från svenskt BankID var "THAHA OSMAN"

Signerade 2024-03-19 10:46:41 CET (+0100)

Detta verifikat är utfärdat av Scrive. Information i kursiv stil är säkert verifierad av Scrive. Se de dolda bilagorna för mer information/bevis om detta dokument. Använd en PDF-läsare som t ex Adobe Reader som kan visa dolda bilagor för att se bilagorna. Observera att om dokumentet skrivs ut kan inte integriteten i papperskopian bevisas enligt nedan och att en vanlig papperutskrift saknar innehållet i de dolda bilagorna. Den digitala signaturen (elektroniska förseglingen) säkerställer att integriteten av detta dokument, inklusive de dolda bilagorna, kan bevisas matematiskt och oberoende av Scrive. För er bekvämlighet tillhandahåller Scrive även en tjänst för att kontrollera dokumentets integritet automatiskt på: https://scrive.com/verify

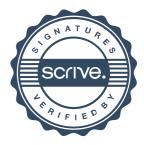

# Anteckningar

# Anteckningar

# Anteckningar

### **Ordlista**

Årsredovisning: Styrelsens redovisning av det avslutade verksamhetsåret och som behandlas av ordinarie föreningsstämma. Den del av årsredovisningen som i text förklarar verksamheten kallas förvaltningsberättelse. Övriga delar av årsredovisningen är resultatoch balansräkning samt tilläggsupplysningar med notförteckning, siffror som visar verksamheten. Av notförteckningen framgår detaljinformation om vissa poster i resultat- och balansräkningen.

Förvaltningsberättelsen: Talar om verksamhetens art och inriktning, t ex beskriver fastigheten, utfört underhåll under året, avgifter, ägarförhållanden, dvs. antalet medlemmar med eventuella förändringar under året samt vilka som haft uppdrag i föreningen. Även väsentliga händelser i övrigt under räkenskapsåret och efter dess utgång fram till dess förvaltningsberättelsen upprättas ska tas med, liksom viktiga ekonomiska förhållanden som ej framgår av resultat- och balansräkningen. Även förväntad framtida utveckling belyses kort i förvaltningsberättelsen.

Resultaträkningen: Visar vilka intäkter och kostnader föreningen haft under året. Intäkter minus kostnader är lika med årets överskott eller underskott.
För en bostadsrättsförening gäller det nu inte att få så stort överskott som möjligt, utan i stället att anpassa intäkterna till kostnaderna. Med andra ord ska årsavgifterna beräknas så att de täcker de kostnader som förväntas uppkomma och dessutom skapa utrymme för framtida underhåll. Föreningsstämman beslutar efter förslag från styrelsen hur resultatet (överskott eller underskott) ska hanteras.

Avskrivningar: Här redovisas årets kostnad för nyttjandet av föreningens anläggningstillgångar, dvs. byggnader och inventarier. Anskaffningsvärdet för en anläggning fördelas på tillgångens bedömda nyttjandeperiod och belastar årsresultatet med en kostnad som benämns avskrivning.

I not till byggnader och inventarier framgår den ackumulerade avskrivningen, dvs. den totala avskrivningen föreningen gjort under årens lopp på de byggnader och inventarier som föreningen äger.

Balansräkningen: Visar föreningens tillgångar (tillgångssidan) och hur dessa finansieras (skuldsidan). På tillgångssidan redovisas dels anläggningstillgångar såsom byggnader, mark och inventarier samt långfristiga placeringar dels omsättningstillgångar såsom avgiftsfordringar, kortfristiga placeringar samt kassa och bank. På skuldsidan redovisas föreningens egna kapital, fastighetslån och övriga skulder.

**Anläggningstillgångar:** Tillgångar som är avsedda för långvarigt bruk inom föreningen. Den viktigaste anläggningstillgången är föreningens fastighet med mark och byggnader.

Omsättningstillgångar: Andra tillgångar än anläggningstillgångar. Omsättningstillgångar kan i allmänhet omvandlas till kontanter inom ett år. Hit hör bland annat kortfristiga placeringar och vissa värdepapper.

**Kassa och Bank:** Kontanter och banktillgodohavanden som snabbt kan omvandlas i pengar.

Långfristiga skulder: Skulder som

bostadsrättsföreningen ska betala först efter ett eller flera år, ofta enligt särskild amorteringsplan, t ex fastighetslån.

**Kortfristiga skulder:** Skulder som föreningen måste betala senast inom ett år, t ex leverantörsskulder. Numera redovisas även fond för inre underhåll här.

Fonder för yttre och inre underhåll: Enligt stadgarna för de flesta bostadsrättsföreningar ska styrelsen upprätta underhållsplan för föreningens hus. I enlighet med denna plan ska årliga avsättningar göras till en fond för yttre underhåll, vilket säkerställer att medel finns för att trygga underhållet av föreningens hus.

Avsättning till yttre underhållsfond sker genom vinstdisposition.

Stadgarna reglerar även om bostadsrättsföreningen ska avsätta medel till fond för inre underhåll. Fondbehållningen i årsredovisningen utvisar den sammanlagda behållningen för samtliga bostadsrätters tillgodohavanden.

**Ställda panter:** Avser de säkerheter, pantbrev/fastighetsinteckningar som lämnats som säkerhet till kreditgivare för t ex föreningens lån.

**Ansvarsförbindelser:** Åtaganden för föreningen som inte redovisas som skuld eller avsättning. Kan vara borgensförbindelser eller avtalsenligt åtagande, som föreningsavgäld.

**Soliditet:** visar hur stor del av tillgångarna som finansierats med eget kapital, vilket visar den långsiktiga överlevnads- förmågan

**Likviditet:** Bostadsrättsföreningens förmåga att betala sina kortfristiga skulder (t ex vatten, el, löner, bränsle). Likviditeten bedöms genom att jämföra bostadsrättsföreningens likvida tillgångar med dess kortfristiga skulder. Är de likvida tillgångarna större än de kortfristiga skulderna, är likviditeten tillfredställande. Täcks även fonderna in är likviditeten god.

Revisionsberättelse: Innehåller uppgifter från föreningens revisorer om den utförda revisionen. Revisorerna yttrar sig angående fastställande av resultatoch balansräkningen, beviljande av ansvarsfrihet för styrelsen samt föreslaget användande av föreningens överskott eller täckande av underskott.

**Föreningsstämma:** Är det tillfälle där det fattas beslut av medlemmarna när det gäller föreningens angelägenheter, behandlas styrelsens årsredovisning, samt styrelse och revisorer väljs. Ordinarie föreningsstämma ska hållas senast sex månader efter bokslutsdatum. Om styrelsen finner någon fråga så viktig att den ska beslutas av medlemmarna kan det hållas extra föreningsstämma.

Materialet är sammanställt av HSB Landskrona www.landskrona.hsb.se

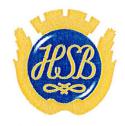

HSB – där möjligheterna bor